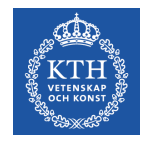

# **Introduction to GPUs**

S. Markidis, I.B. Peng, S. Rivas-Gomez *KTH Royal Institute of Technology*

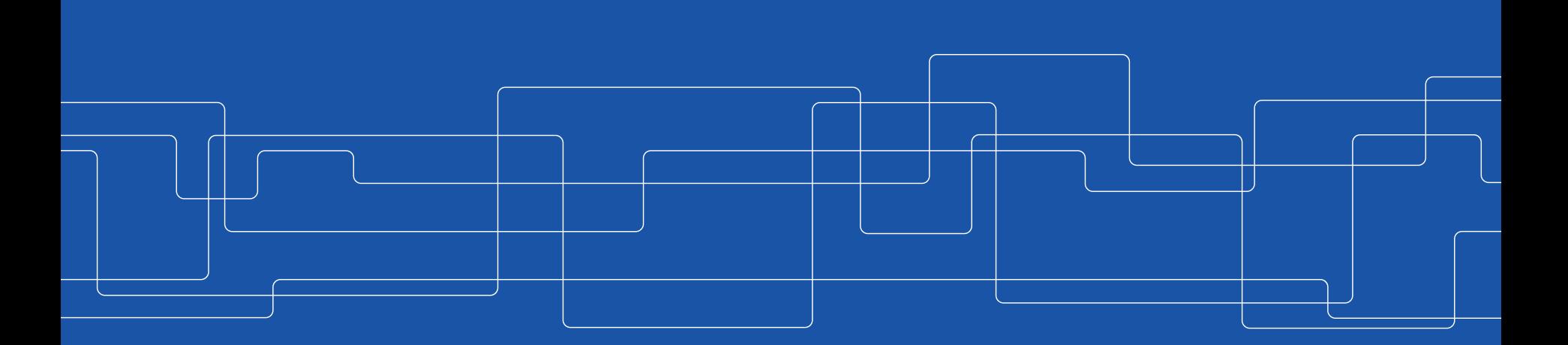

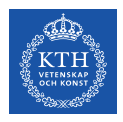

### **GPUs**

GPU = Graphical Processing Unit = specialized microcircuit to accelerate the creation and manipulation of images in video frame for display devices.

GPUs are used in game consoles, embedded systems (like systems on cars for automatic driving), computers and **supercomputers**.

• Since 2012, GPUs are the main workforce for training deep-learning networks

Some important GPU vendors: **NVIDIA**, **AMD**, ...

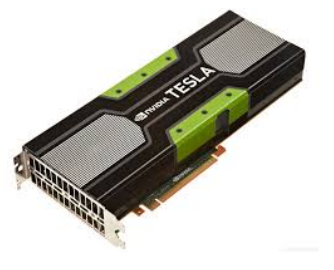

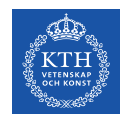

# **The Rise of GPUs in HPC**

GPUs are a core technology in many world's fastest and most energy-efficient supercomputers GPUs compete well in terms of **FLOPS/Watt**

• In the current Green500, the top 6 most energy-efficient supercomputers use NVIDIA P100 GPU

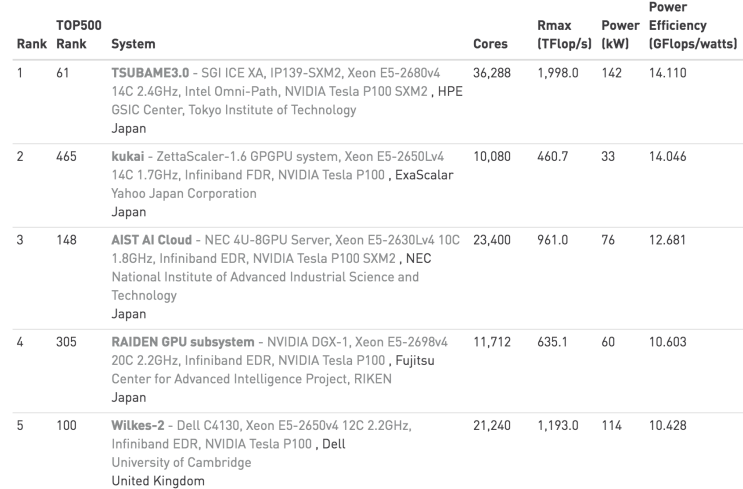

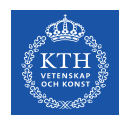

# **Where do you find GPUs ?**

- **Integrated:** Every laptop has an integrated GPU built into its processor, i.e. Intel HD or Iris Graphics.
- **Dedicated:** A standalone GPU uses its own processor and memory. Most dedicated GPUs are removable. They require more power but also provide higher performance
	- **In HPC, we use dedicated GPUs**

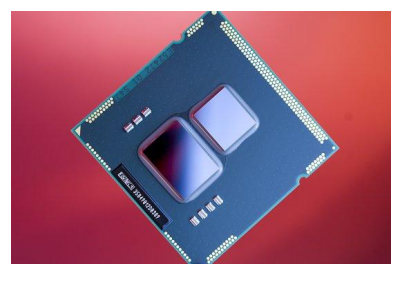

Source: PC Authority

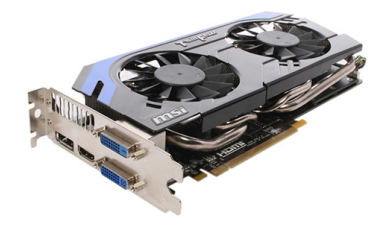

Source: bit-tech.net

**Question**: What is the main difference between the two?

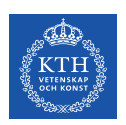

### **GPU Design Motivation: Process Pixels in Parallel**

#### Data parallel

- In 1080i and 1080p videos, 1920 x 1080 pixels = 2M pixels per video frame  $\rightarrow$ compute intensive
- Lots of parallelism at low clock speed  $\rightarrow$ power efficient

Computation on each pixel is independent from computation on other pixels.

- No need for synchronization Large  $data$ -locality = access to data is regular
- No need for large caches

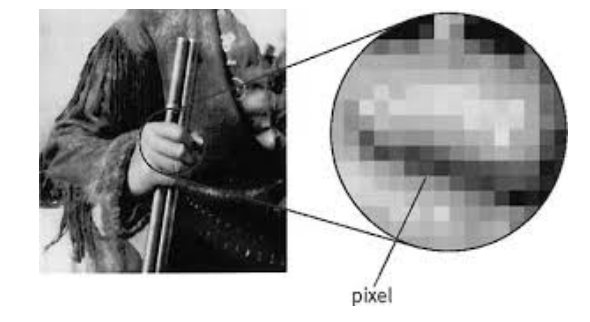

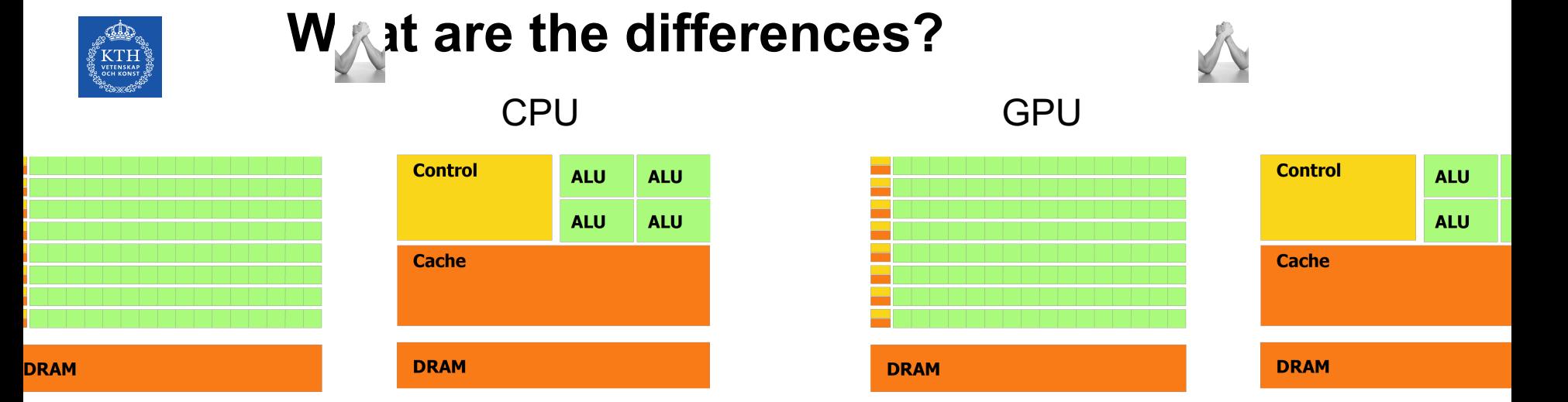

CPU has tens of massive cores, CPU excels at <u>irregular control-</u><br><u>intensive </u>work

Lots of hardware for control, fewer ALUs GPU has thousands of small cores, GPU excels at regular math- intensive work

Lots of ALUs, little hardware for control

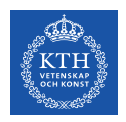

### **GPUs as Accelerators**

GPU are simple, lower power and highly parallel

**Problem:** Still require OS, IO and scheduling

**Solution:** "Hybrid System"

- CPU provides management
- "Accelerators" (or coprocessors) such as GPUs provide compute power

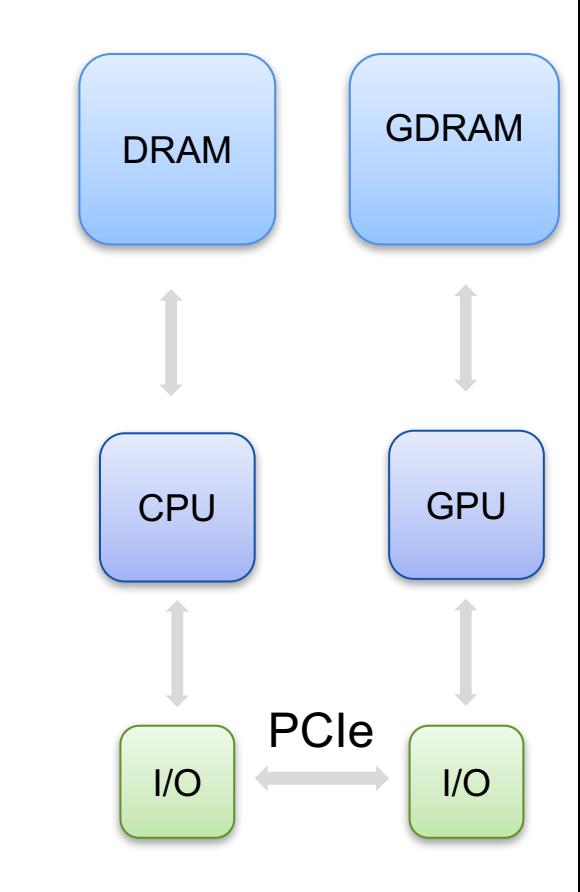

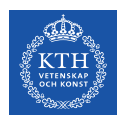

### **GPU Hardware Model**

In order to program a GPU program, it is important to understand the Hardware Model.

The fundamental computing entity is

- **Streaming Processor (SP) or CUDA core**
- A **Streaming Multiprocessor (SM**):
	- A collection of 8/32/192 CUDA Cores (depends on SM architecture)
	- All CUDA cores in SM run the same n in Supervoorde in Small<br>instructions  $I_{\text{H}}$  as some fast, shared called  $I_{\text{H}}$
	- Has some fast cache shared memory
	- Can synchronize

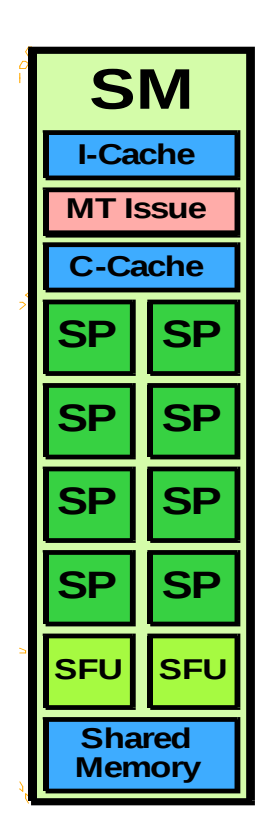

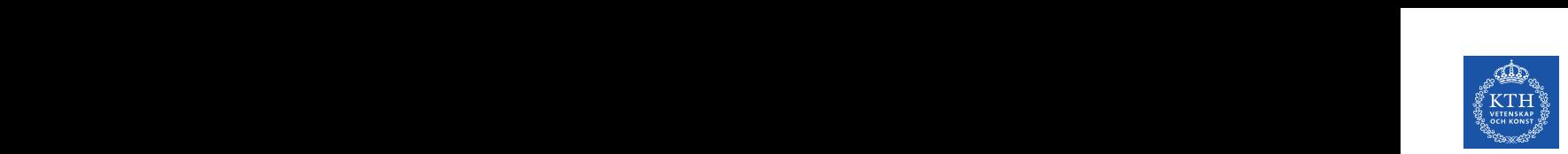

per SM and 15 SMs = **2880 cores**!

#### **SMX = Next Generation SM** Next Gener SM

SM Architecture introduced in Kepler: SM SM SM SM

- Unified clock to save power
- **192 cores per SMX**

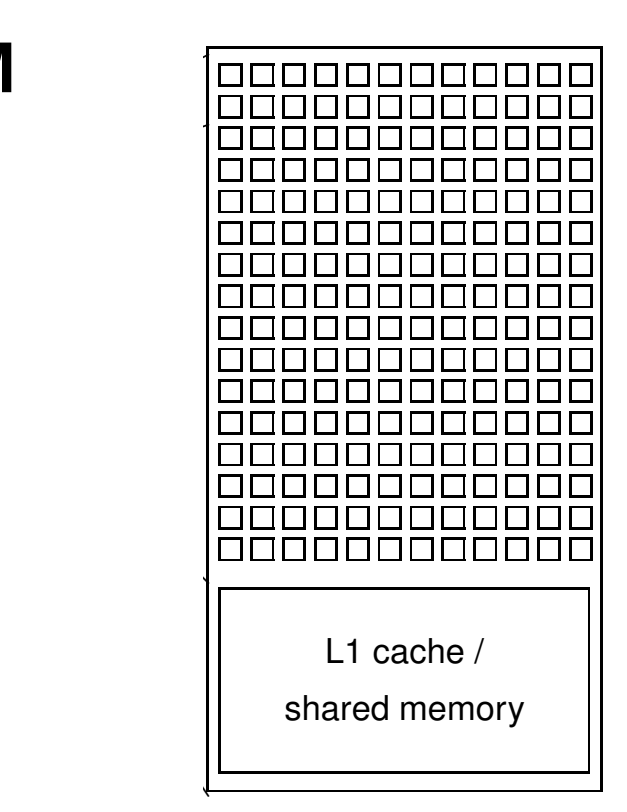

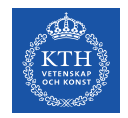

### **Today Lab: Which GPU?**

#### You are going to ask for a **K420**

#### salloc --nodes=1 --gres=**gpu:K420**:1 -t 00:05: 00 -A … - -reservation=...

also available on Tegner: qpu: K80

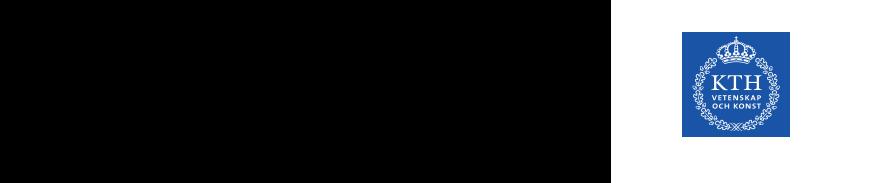

### **K420**

- 1 SMX:
- 192 cores!

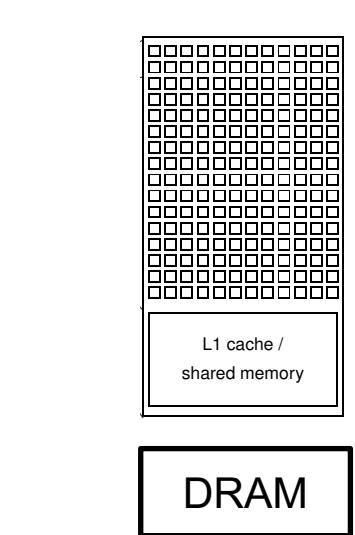

#### **Questions:** how many cores per node on Beskow?

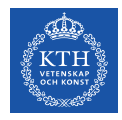

### **K80**

#### 2 GPUs:

• 13 SMX per GPU

**Questions:** how many cores?

2 x 13 x 192 = **4992!**

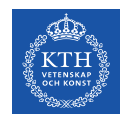

### **Weakness of GPU** (but not for too long … **NVLink**)

GPU is very fast (huge parallelism) but getting data from/to GPU is slow

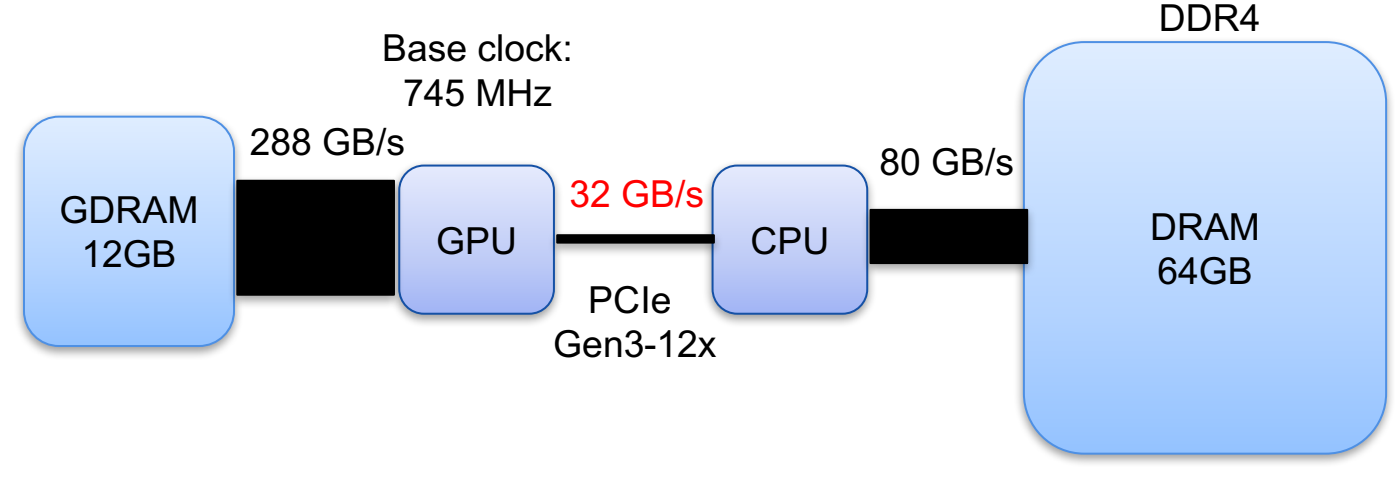

NVIDIA TESLA K40 = the most common GPU on supercomputers in Nov. 2016 Top500 list

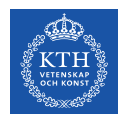

#### **Is GPU good for my** *non-graphics* **application?**

It depends on the application:

- **Compute-intensive applications** with little synchronization benefit the most from GPU:
	- Deep-learning network training 8×-10×, GROMACS 2×-3×, LAMMPS 2×-8×, QMCPack 3×.
- Irregular applications, such as sorting and constraint solvers, are faster on CPU.

General strategy when you work on your code: **take the computational-heavy part of your code and run it on GPU**

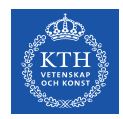

# **Low-Level Programming GPUs**

- **OpenCL (Open Computing Language)**: based on C, not only for GPUs but also for other "accelerators" (DSP, FPGA, …)
- **CUDA (compute unified device architecture)**: extension to C language. Only for **NVIDIA GPUs**.

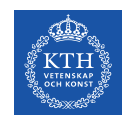

# **High-Level Programming Interfaces**

- **OpenMP**: compiler directives and library for accelerators
- **OpenACC**: compiler directives and library for NVIDIA GPUs

• **Thrust**: C++ template library resembling C++ STL.

- **OpenCV**: Computer vision library using GPU
- **CUDA-based libraries for math**: cuBLAS, cuFFT, cuDNN, …

**Compiler + runtime library**

**Libraries atop CUDA**

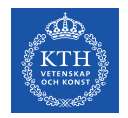

### **Let's move to CUDA now …**